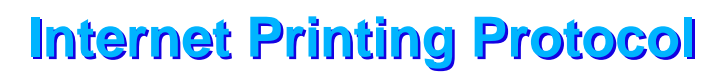

## **Requirements Requirements**

**Don Wright Manager, Strategic Alliances and Standards Lexmark International**

My name is Don Wright and I am the manager of Strategic Alliances and Standards for Lexmark International. I am chairman of the Printer Working Group which in conjunction with the IETF is sponsoring the Internet Printing Protocol project.

This afternoon, I am going to review with you the requirements that the IPP group laid out before starting the work to create the IPP. I do not plan to discuss the actual IPP standards -- that comes later.

Just as a note -- in some minor areas, the requirements document and this presentation may differ slightly from the actual standards. These variations are simply in terminology and not in overall functionality.

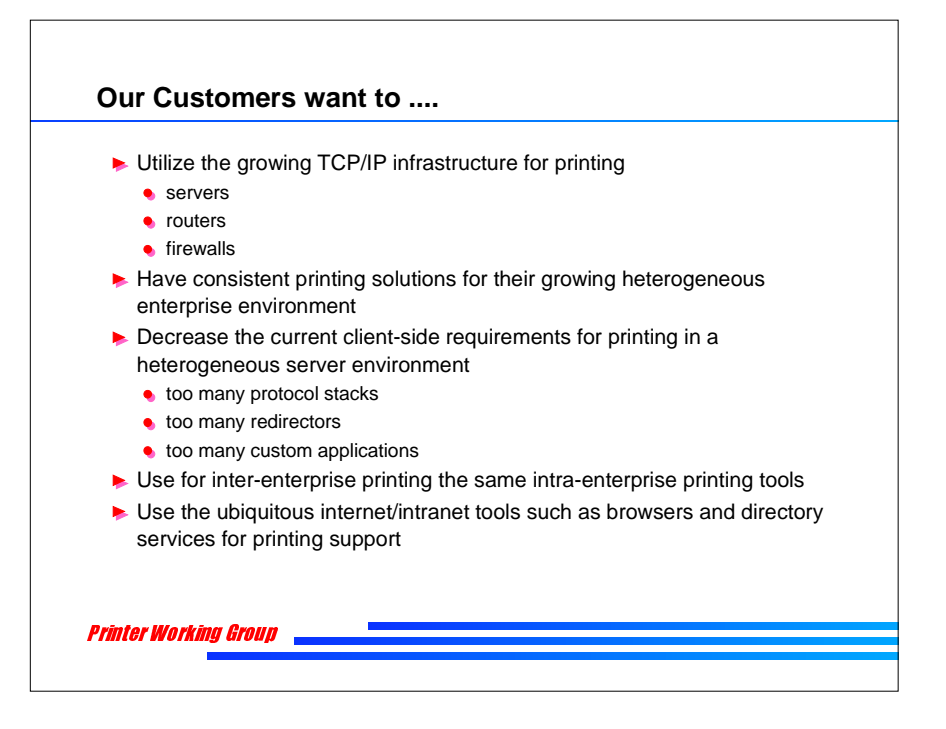

At a high level, all of our customers have been searching for a better solution for printing.

(talk through the bullets)

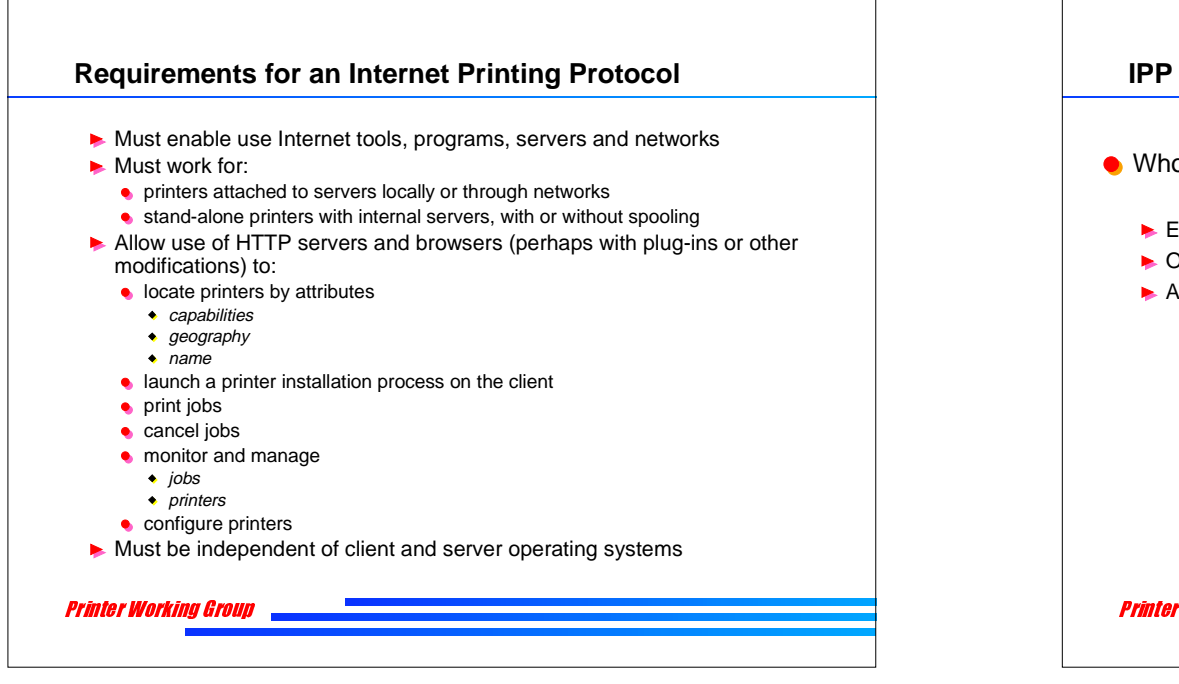

If we take the high level wants and needs that our customers have ask for, we can turn them into a set of technical requirement for an Internet Printing Protocol.

Don't be confused by the terminology: in all aspects, the resulting protocol must work on both the internet and an intranet. We simply call it an Internet Printing Protocol for simplicity rather than a more cumbersome "Internet and Intranet Printing Protocol."

(talk through the bullets)

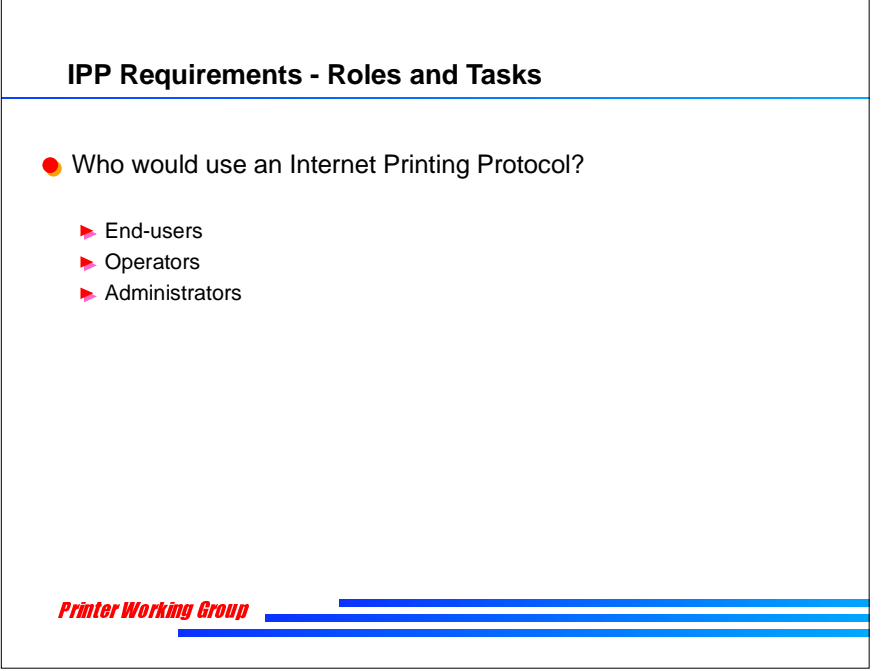

Let's break down the requirements into a little more detail by examining the tasks that need to be performed.

First, we broke down the roles that humans would play in using IPP. Three classes of users (in the generic sense) emerged from this process:

- 1) End-users
- 2) Operators
- 3) Administrators

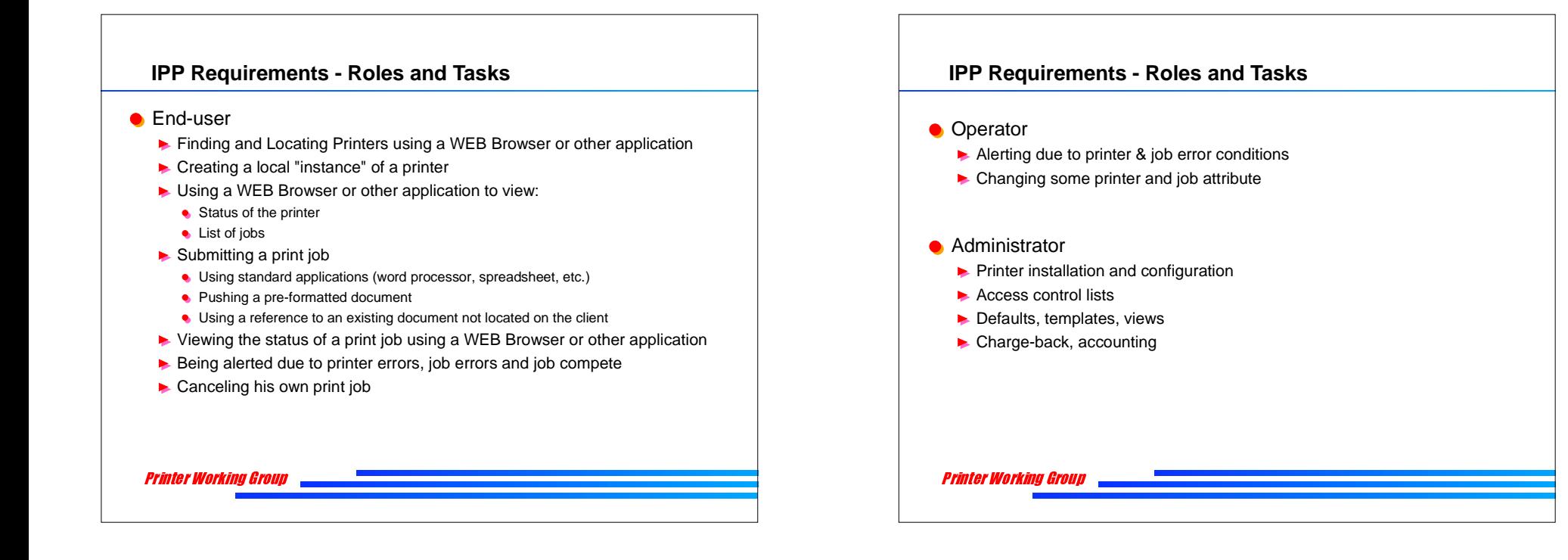

Now, what about an Operator?

And finally, an Administrator?

(talk through the operator bullets)

(talk through the administrator bullets)

First, let's examine what an end-user might want to do?

(talk through the bullets)

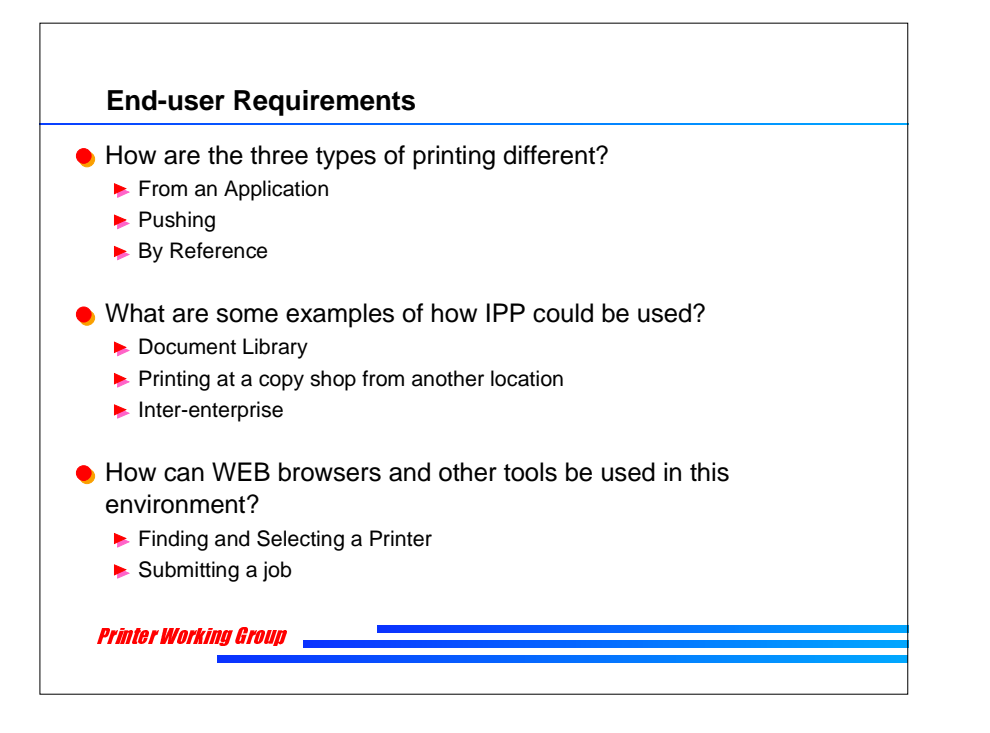

I mentioned earlier that end-users print in one of four basic ways:

1) Through an application

2) By pushing an existing file (whether locally created or retrieved from another system) from the client's system to the printer 3) By delivering to the printing system a reference to an existing file which is to be retrieved by the printing system and then printed.

Additionally, what are some examples of how existing tools such as browsers can be used as part of a complete internet printing system?

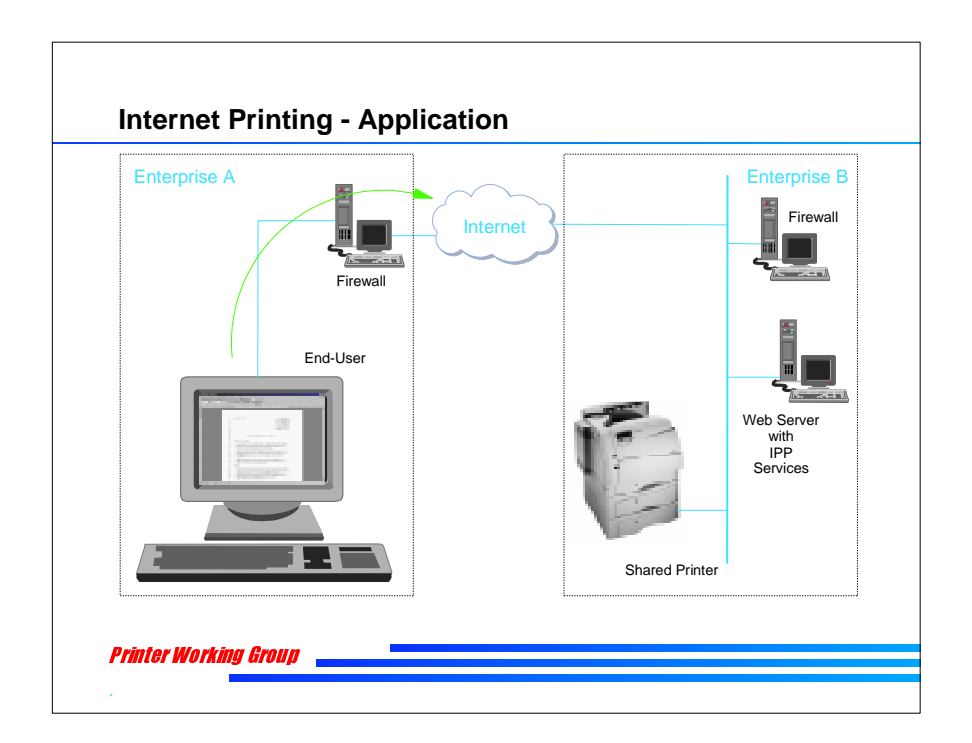

In this example, an user has created a printer object on his desktop (for the Windows environment) or some other means in another environment. The client is now able to use the standard applications and its printing process to submit the job through the Internet or an Intranet to a printer.

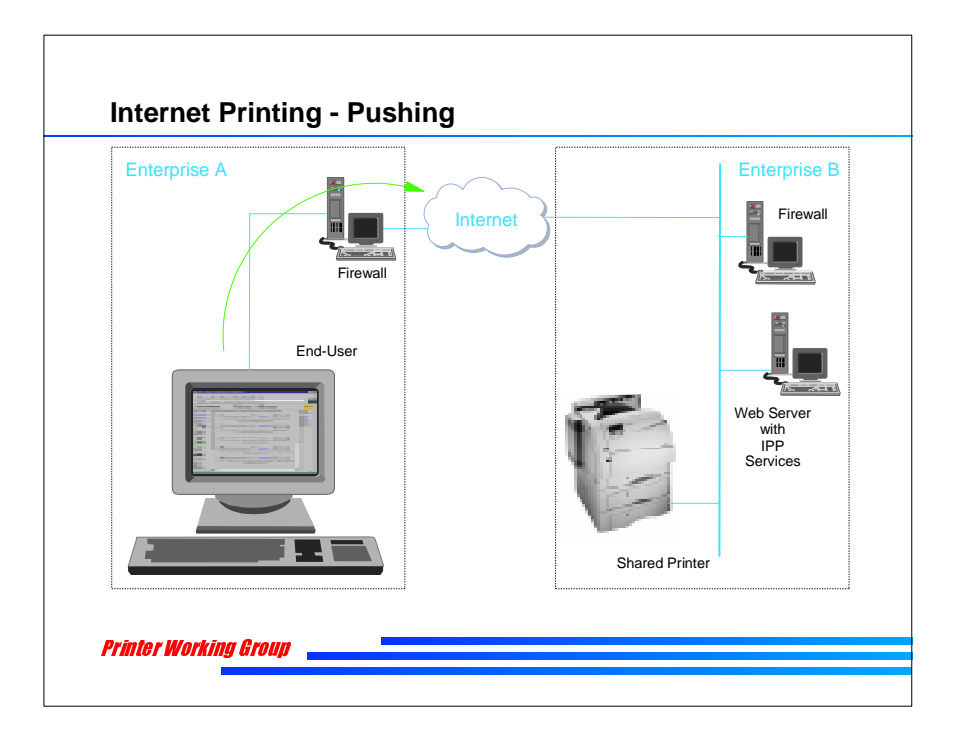

In this example, an user has created a print file on his system and then is able to use an IPP printing application (either a custom application, an operating system tool or command or perhaps a browser-based tool) to submit the job through the network to a remote printer.

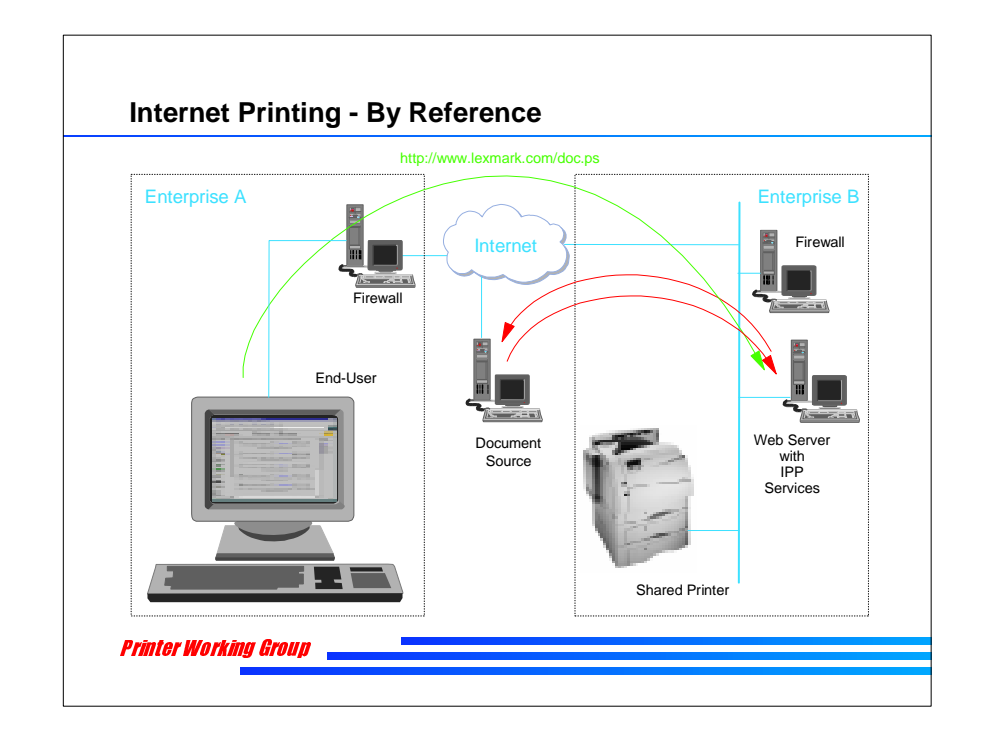

In this example, an user has found a file on a remote system which he would like to print. Using an IPP printing application and a IPP server which supports "print-by-reference" he is able to point to the file and submit the job through the network to a remote printer. The remote IPP print server retrieves the file (which must be publicly available) and then prints it.

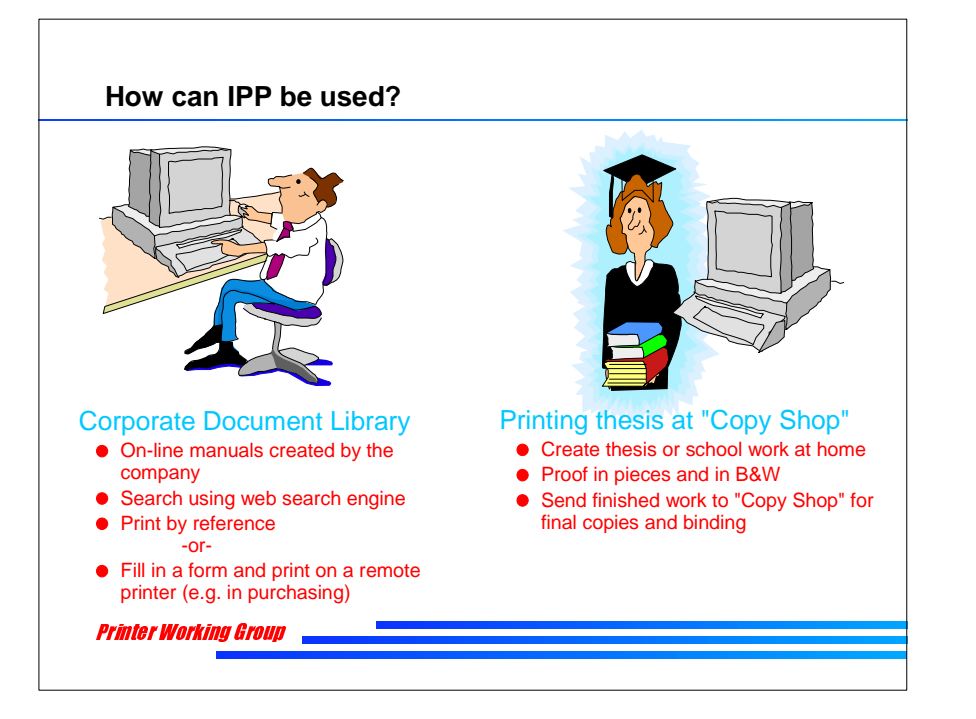

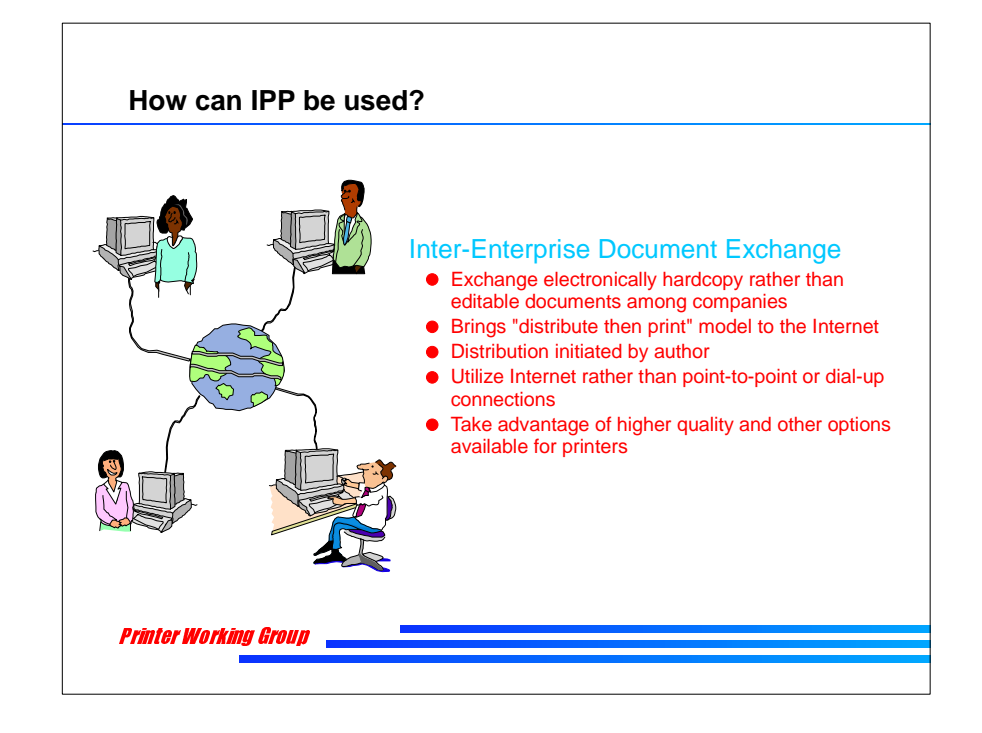

I have talked about the technical aspects of delivering a job to the printer from an application, pushing, pulling and by reference. Let's look at a couple of examples of how this turns into real-world applications of IPP.

In the first example (on the left) we can easily envision in a corporate environment we might have a documentation library. This library could contain corporate procedures, personnel manuals, insurance forms, purchase orders, etc. The corporate client could then go search for the document he or she is looking for and view it on line. The client could then submit the URI of the document to the IPP print server which would retrieve the document and print it for the client.

Using this same example, the client could fill in the form on line and submit the print job to a remote IPP printer at the destination location; for example submit a PO to the purchaing department.

In the example on the right, a student has prepared a paper. While the paper has been proofed in pieces and perhaps on in black and white the final version is submitted to a copy shop (something like

In this third example of how IPP can be used, we can envision sharing documents among enterprises with Internet connections.

Today it is very difficult for an author to distribute a document electronically to remote readers. Many times, the source or editable form of the document is sent via e-mail or posted on some ftp or WEB server. When the source is distribute, edits or changes can be made at the remote location causing a loss of control by the author. Additionally, in today's model. the intended readers must then be notified of the new document's availability and they must then go and retrieve it. Wouldn't it be easier if the author could distribute a document using the Internet just like FAX does today?

Using IPP, the author can print directly on the IPP enabled printers at each reader's location. The document in then available to the reader quickly, simply and with the high quality expected in today's business environment and if available on the remote printer, even finishing (stapling, punching, etc.) could be performed making the document ready for consumption almost instantly.

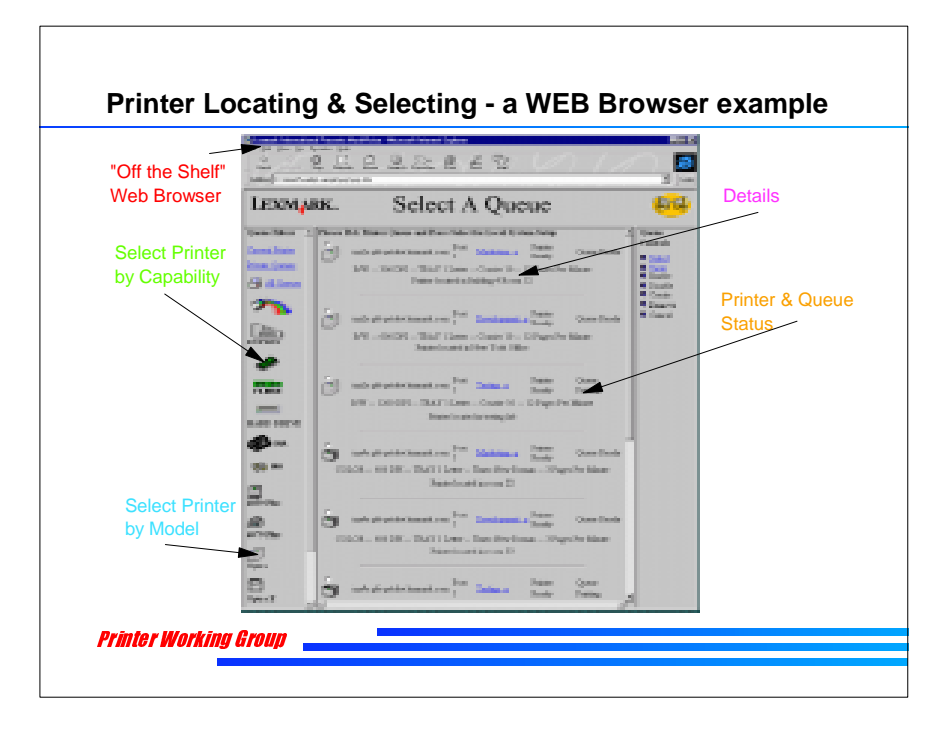

Now let's examine how WEB browsers can be used to enhance Internet/Intranet Printing. While this is not strictly a part of IPP, it demonstrates how IPP is envisioned to be a part of a complete printing system.

This example is one where a WEB administrator has installed a unique application or perhaps a custom WEB page to provide access to the printers installed in an enterprise. Alternatively, the administrator could create a directory of printers that could be queried by users looking for a specific device or a device with a specific set of capabilities.

While the IPP protocol does not need to define the appearance of these WEB pages or any other application that would provide this function, it does need to provide the capability to dynamically query an IPP printer and learn about it characteristics and capabilities.

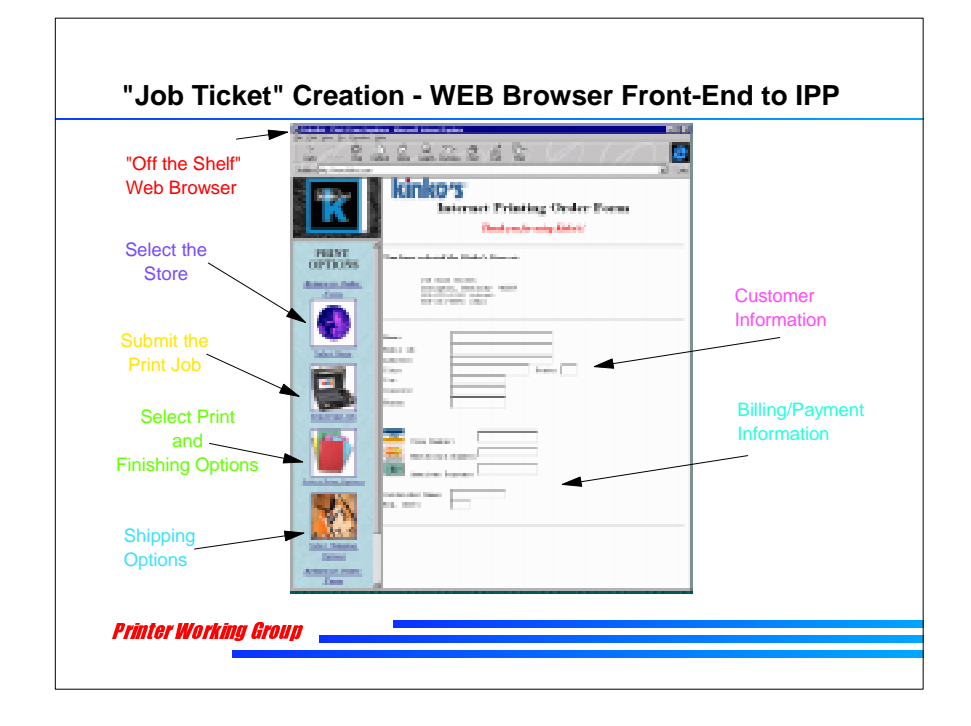

Similar to the WEB Browser example of searching and locating a printer we just talked, this is an example of a WEB browser front-end that could be created and used to create a job ticket for a commercial printing environment for example in the thesis printing example I mentioned earlier. Again, this could be implemented as a stand-alone application but it could also be done with a browser on the client and appropriate CGI script, JAVA applets, etc. running to create this application.

The actual submission of the job would most likely occur outside of the browser but the creation of the job ticket, payments, etc. could be done through the browser.

It is not necessary for the IPP protocol to specify how this is done but to simply enable this functionality by specifying appropriate security means, etc.

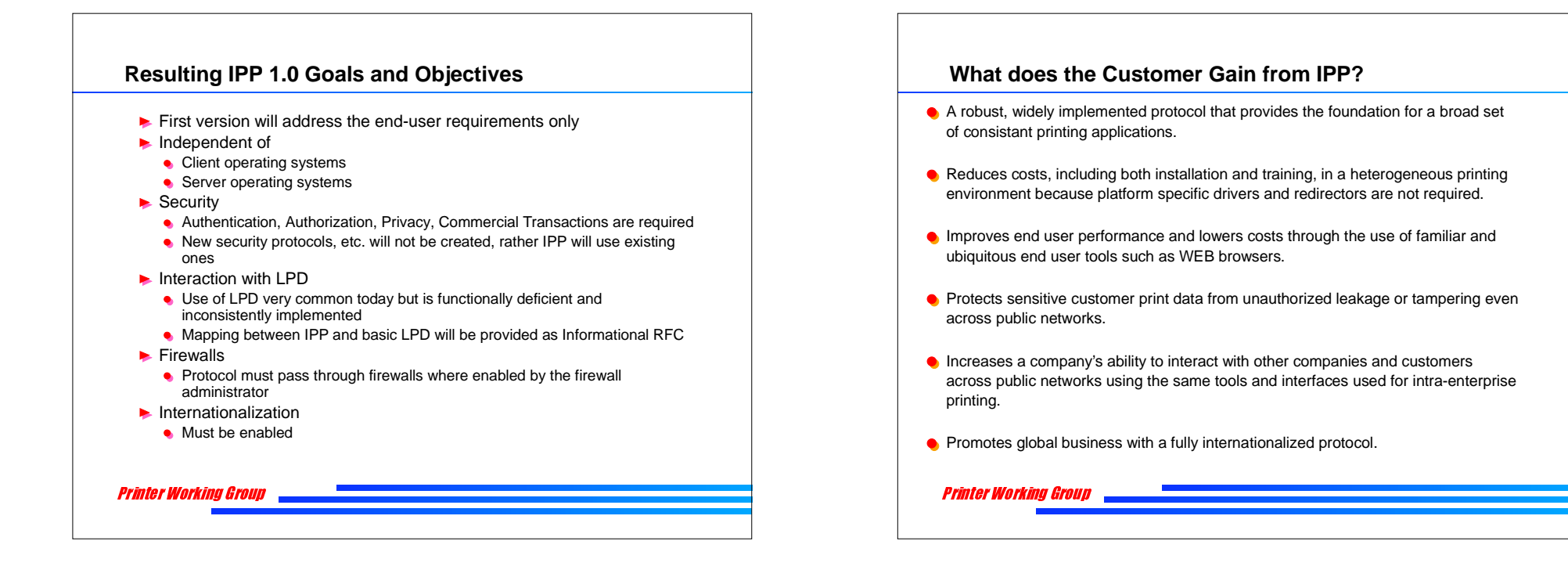

As a result of the explicit customer wants and needs and the implicit ones we understand as implementors, the following became the goals and objectives of an Internet Printing Protocol.

(talk through the bullets)

(Note: Be care on the firewall issue. We are not attempting to go around the security that many companies need but rather we want to give companies a choice of whether or not they enable internet printing from or to their companies.)

So, what does the customer gain from IPP?

(talk through the bullets...)

1. If it is robust and widely implmented then many printers and operating system will support it and it will have the basic functions needed to be able to build upon it providing directory support, searching, etc.

2) In many environments, user's have to have multiple redirectors installed because of the variety of networks in use there.

3) If the users already know how to use the tools then training costs are lowered.

4) Security

5) ... back to the inter-entrise example